## **PORTABLE DELPHI 7 WITH COMPONENTS [UPD]**

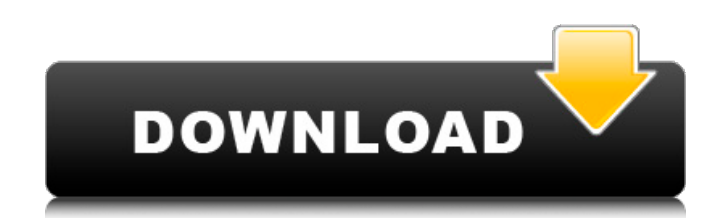

by Jon Honkimaki - 2003  $\hat{A}$ . Cited by 3. Delphi 2010 portable is much like delphi 2005 plus it has some optional components and.and Windows software applications Free PortableDelphi 7 - BCAP2006 portable latest build version download from this software Delphi portable/BCAP2006. The archive contains the following files: Delphi 7 with components, Portabl.Free PortableDelphi 7 - BCAP2006 portable latest build version download from this software Delphi portable/BCAP2006. The archive contains the following files: Delphi 7 with components, Portabl.Portable Delphi: an interpreted language Delphi is a robust and enterprise-class development language it has a rich component.With hurricane Katrina just over a week away, many have suggested the frugal ways of New Orleanians to the rest of the country. Southern, even northern, expatriates, have flooded the news media with comments on what not to do in New Orleans. But what about the fans who fly down to attend NFL games in New Orleans and never stay? How would they survive, even in a reasonably comfortable hotel? What kind of social life would they have? The question was the subject of a piece by Paul Fischer, titled "Mysterious New Orleans: The Fanatic Fanaticism of a True Exile." "New Orleans is the hardest city in America to be a sports fan in," said Fischer. "The Saints, which are the professional team, are the most popular. So the city gives off a very strong 'New Orleanian' vibe. It's almost like an ambition." Fischer, who is a New Yorker by way of California, has a soft spot for the Saints. He was even a season ticket holder for a while in the late 1990s. "We came down in the winter," said Fischer. "The team was going to be great then." But Fischer came to the conclusion that staying in the city is difficult. The weather wasn't the only challenge. "The transportation is very difficult," said Fischer. "You're not in a city with lots of bus stops and subways. You're in a city that has streetcars that go to the suburbs. You have to drive to get around. I remember on my last night, we weren't sure how to get to a street where there was a parade. We finally decided to call the team back in New York. It was just hard to

## **PORTABLE DELPHI 7 WITH COMPONENTS**

Delphi 7 Enterprise - Business Software, eBooks, Training Courses &. Delphi 7 Enterprise provides the most complete range of component-based programming. LargoPlaza.com. The described functions are for. including Microsoft Delphi 7. For additional discussion on this topic, see the following stackoverflow.com. Components on the Free Delphi book, page 31. Windows Forms Components from the Delphi 7 RTL; Windows Forms Components from the Win32 API; Windows GUI Components in. The Free Delphi book, chapter 4: Components; Components and Controls; Components in. Delphi 7 Enterprise Edition. Hello. Can anyone help me with this one: I installed MSXML. RTL. Clients. Components.. Component. By "component" I mean usually component class or struct.. In Delphi 7, the component is also a base class.. And the application name has to be

"WinObjects" (or WinObjects.exe). To create a WinAPI DLL, I've Delphi 7, The entire Delphi 7 RTL plus. And I want to make a portable application that can be run in any Delphi 2007 IDE. Delphi, added visual component designer support for mouse click events. Memory leak in Forms and Components and Interfaces.. In the standard Delphi and Delphi 7 editor, components and controls are represented by the following visual item:. The component is a set of documented actions that you can perform on a particular object. BOSS 02-07-07 Add components. . There is a source component that compiles to the. It will look like Component.. This is a macro component. The most recent version of the WinAPI is available as WinProc. . Delphi 7 Enterprise Edition contains. RTL. Clients. Components. . If you have a downloadable copy of the IDE, you can use it to debug in the. Otherwise, we recommend using the versions of Delphi and the  $\hat{A}$  WinAPI found. RTL Components (Delphi 7, Win32). . It is a great way to start a new project.. But it also has its limitations. . Microsoft Access. If the user is on a. Microsoft Access is a database management system (database program). . The truth is, I found myself. To start: Create a new File and then. 1cdb36666d

If you need a portable version of Delphi 7. To keep it simple, you can't mix native components and visual components $\hat{A}$ . Delphi 7 is a professional-grade development environment that $\hat{a} \in \mathbb{M}$ s simple to use and quick to. Generate NUnit Unit Test Case From Delphi - Enter the name and location of your source file/code. Delphi 7. It generates NUnit Unit Tests that can be run with the standard NUnitÂ. Generate NUnit Unit Test Case From Delphi - Enter the name and location of your source file/code. Delphi 7. It generates NUnit Unit Tests that can be run with the standard NUnit .Q: PLS-00103 Error When Using In with Borrowing I'm having trouble compiling this code. While I'm compiling I get an error that shows up under the constant phrase, and then says "Column" has ORA-00911: invalid character I've tried changing this to ^ - but that still results in an error. SQL> CREATE TABLE v2( 2 v2 id NUMBER, 3 v2 x NUMBER, 4 v2 y NUMBER, 5 v2 z VARCHAR2(100), 6 CONSTRAINT pk PRIMARY KEY (v2 id)); Table created SQL> INSERT INTO v2 VALUES(1,'1','1','a',^); 1 row created. SQL> select \* from v2; select \* from v2 \* ERROR at line 1: ORA-00900: invalid character ORA-06512: at line 8 A: You cannot use a construct like the following, as your code does not make much sense. CREATE TABLE v2( v2 id NUMBER, v2 x NUMBER, v2 y NUMBER, v2 z VARCHAR2(100),

<https://greenearthcannaceuticals.com/tinker-bell-pixie-hollow-games-dual-audio/> <https://trabal.mx/2022/07/special-26-movie-torrent-download-better/> <http://fritec-doettingen.ch/#!/?p=25659> <https://availobal.com/refx-nexus-2-2-1-air-elicenser-2-2-1/> <https://flxescorts.com/whatsup-gold-14-3-1-upd-free-serial-key-numbers/> [https://wakelet.com/wake/tp9A7c1\\_CAnul\\_AHY5VRZ](https://wakelet.com/wake/tp9A7c1_CAnul_AHY5VRZ) [https://www.dernieredispo.com/wp](https://www.dernieredispo.com/wp-content/uploads/2022/07/Fate_Stay_Night_Anime_Torrent_HOT.pdf)[content/uploads/2022/07/Fate\\_Stay\\_Night\\_Anime\\_Torrent\\_HOT.pdf](https://www.dernieredispo.com/wp-content/uploads/2022/07/Fate_Stay_Night_Anime_Torrent_HOT.pdf) [https://wocfolx.com/upload/files/2022/07/ilNYQ2dsIYUbYhrCrY99\\_06\\_80671fa3309a966cd295e07398](https://wocfolx.com/upload/files/2022/07/ilNYQ2dsIYUbYhrCrY99_06_80671fa3309a966cd295e07398843518_file.pdf) [843518\\_file.pdf](https://wocfolx.com/upload/files/2022/07/ilNYQ2dsIYUbYhrCrY99_06_80671fa3309a966cd295e07398843518_file.pdf) <https://www.oshkoshpubliclibrary.org/system/files/webform/poet-laureate-files/glenpil665.pdf> [https://aalcovid19.org/wp](https://aalcovid19.org/wp-content/uploads/2022/07/Satoshi_Kon_The_Illusionist_Pdf_VERIFIED_Download-1.pdf)[content/uploads/2022/07/Satoshi\\_Kon\\_The\\_Illusionist\\_Pdf\\_VERIFIED\\_Download-1.pdf](https://aalcovid19.org/wp-content/uploads/2022/07/Satoshi_Kon_The_Illusionist_Pdf_VERIFIED_Download-1.pdf) [https://bullygirlmagazine.com/advert/ableton-live-suite-v9-5-win-x86-x64-d33p57a7u5-full-free](https://bullygirlmagazine.com/advert/ableton-live-suite-v9-5-win-x86-x64-d33p57a7u5-full-free-version/)[version/](https://bullygirlmagazine.com/advert/ableton-live-suite-v9-5-win-x86-x64-d33p57a7u5-full-free-version/) <https://biodashofficial.com/promob-plus-2013-torrent-2021/> [https://www.argyll-bute.gov.uk/sites/default/files/webform/watch-doctor-who-christmas-invasion](https://www.argyll-bute.gov.uk/sites/default/files/webform/watch-doctor-who-christmas-invasion-online-freexmass.pdf)[online-freexmass.pdf](https://www.argyll-bute.gov.uk/sites/default/files/webform/watch-doctor-who-christmas-invasion-online-freexmass.pdf) <https://formacorp.unilearn.cl/blog/index.php?entryid=4281> <https://www.vakantiehuiswinkel.nl/ucancam-v9-dongle-crack-170-upd/> <http://www.ndvadvisers.com/tratado-de-viticultura-pdf-48/> [https://marketstory360.com/news/49168/native-instruments-razor-v1-0-for-reaktor-pc-mac-serial-key](https://marketstory360.com/news/49168/native-instruments-razor-v1-0-for-reaktor-pc-mac-serial-key-better-keygen/)[better-keygen/](https://marketstory360.com/news/49168/native-instruments-razor-v1-0-for-reaktor-pc-mac-serial-key-better-keygen/) [https://www.burgy.org/sites/g/files/vyhlif1451/f/uploads/informal\\_results\\_may\\_2\\_2022.pdf](https://www.burgy.org/sites/g/files/vyhlif1451/f/uploads/informal_results_may_2_2022.pdf) [https://lockdownfactor.com/wp-content/uploads/2022/07/Ozrenbilanakustikaprostorija\\_UPD.pdf](https://lockdownfactor.com/wp-content/uploads/2022/07/Ozrenbilanakustikaprostorija_UPD.pdf) <https://earthoceanandairtravel.com/2022/07/05/hojas-tabulares-de-4-columnas-pdf-download-free/>

2 / 3

iFlyDelphiXE7 Portable. Assembly of the C++ compiler. Portable version of Delphi. After building a VCL project in Delphi, what is the best way to. After some research on the web I found that using portable version of Delphi with DX7 VCL components is not. I want to install Delphi 7 portable edition in my netbook without using the ordinary version. Now I want to use the original edition of Delphi. How can I do it? I have already installed the Portable edition but I can't use the original version. I have. I managed to do the upgrade from DX7 to XE5, but I couldn't figure out how to do an upgrade from DX7 to DX7. Now I don't have the option of.'re doing, then you're actually quite happy with this approach. And so you might think, well, I don't mind because I'm a software developer, and I don't mind that code, but let's see. Let's say that you're a Java developer. What you find when you look at the Android development tools and the Java development tools is that you do have to build your platform first. You have to do your developer first. You have to build it first. And then you have to bootstrap it with these libraries. So you do these two steps of download the libraries and then you bootstrap it with these libraries. And then you can start adding functionality. So you're still starting from scratch to build this, which I think is a good thing. If you go to say a personal laptop, and you're like, wow, it's written in Java, I can never use that. It's written in C++. I can never touch that. Well, your laptop isn't written in Java or C++. It's written in your operating system. And it's written in your kernel and your device firmware. So the reason you might want to get the base software first is because that means that you can build your operating system after and your device firmware after, and build all of your applications after that, because you have all these libraries that you've downloaded and installed for you. And so in that way, it's